## **NATIONAL INSTRUMENTS™ NI Developer Suite ™**

**PLEASE READ THE FOLLOWING INSTALLATION INSTRUCTIONS.**

**Install application software such as LabVIEW or Measurement Studio before installing add-on software such as toolkits.**

**IMPROVEMENTS TO YOUR DEVICE DRIVER CD**

**The Device Driver CD has been redesigned to allow you to install any combination of National Instruments device drivers from a single interface. The installer launches automatically when you insert the CD. You also can launch the installer by executing setup.exe from the top-level directory of the CD. Refer to readme.txt on the Device Driver CD for more information.**

LabVIEW™, Measurement Studio™, National Instruments™, NI™, ni.com™, and NI Developer Suite™ are trademarks of National Instruments Corporation. Product and company names mentioned herein are trademarks or trade names of their respective companies. For patents covering National Instruments products, refer to the appropriate location: **Help»Patents** in your software, the patents.txt file on your CD, or ni.com/patents.

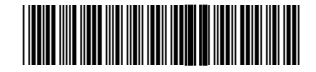